## CODEREN voor KINDEREN

pixeltekeningen met vier op een rij

In het onderwijs zien we een toenemende belangstelling voor coderen en programmeren bij kinderen van jonge leeftijd, zelfs al bij kleuters. Het stimuleert de creativiteit. Kinderen leren organiseren, problemen op te lossen en ontwikkelen logisch denken.

Deze werkbladen horen bij het boek Coderen voor kinderen – pixeltekingen met vier op een rij. In dit boek leren we kinderen coderen door het omzetten van codes naar pixeltekeningen of omgekeerd. Vertaal vakjes met cijfers naar vakjes in een bepaalde kleur. Zo ontstaat er uiteindelijk een pixeltekening. Je kan ook decoderen. Je puzzelt dan in de omgekeerde richting en gaat op zoek naar de code bij een pixeltekening.

De codepuzzels hebben allemaal een formaat van 7 bij 6 vakjes. Dit levert een leuk extraatje op. Je kan de puzzels oplossen door vakjes te kleuren op papier, maar je kan ze ook oplossen door te werken met de schijven van het bekende gezelschapsspel vier op een rij. Dan start je met de onderste rij en schuif je op naar boven. TIP: om fouten te vermijden, leg je een rij eerst op tafel, je controleert en dan plaats je de schijven in het frame. De puzzelregels zijn heel eenvoudig:

- De cijfers zeggen hoeveel vakjes je na elkaar dient te kleuren.
- Je wisselt telkens van kleur.
- Staat er een cijfer in het  $1^{ste}$  vakje, dan start je met GEEL.
- $\bullet$  Staat er GEEN cijfer in het 1<sup>ste</sup> vakje, dan start je met ROOD.

Om vlugger te werken op papier kan je GEEL ook vervangen door een klein puntje te plaatsen. Zodra kinderen tot 7 kunnen tellen, kunnen ze aan de slag met de eenvoudige puzzels! Dit geeft ons de volgende 8 types:

- Horizontale code-plaatje puzzels.
- Verticale code-plaatje puzzels.
- Horizontale somcode plaatjs-puzzels.
- Horizontale bereikcode plaatje-puzzels.
- Horizontale plaatje-code puzzels.
- Verticale plaatje-code puzzels.
- Horizontale plaatje-somcode-puzzels.
- Horizontale plaatje-bereikcode-puzzels.

Werkblad 1 kan je gebruiken voor al de puzzels, maar niet voor verticale plaatje-code puzzels. Dan gebruik je werkblad 2. Er is linksboven een vakje voorzien om het nummer van de puzzel te noteren.

## **WERKBLAD 1 - NAAM:**

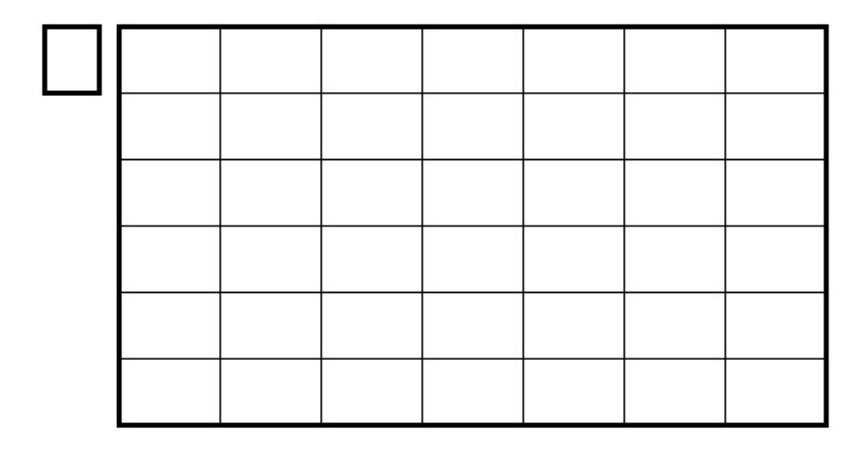

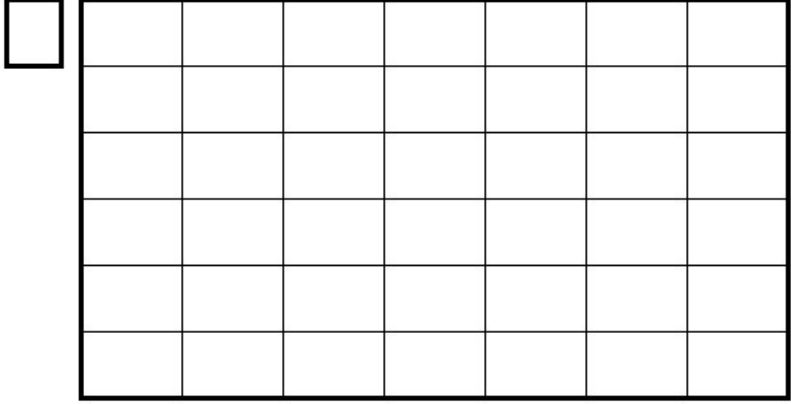

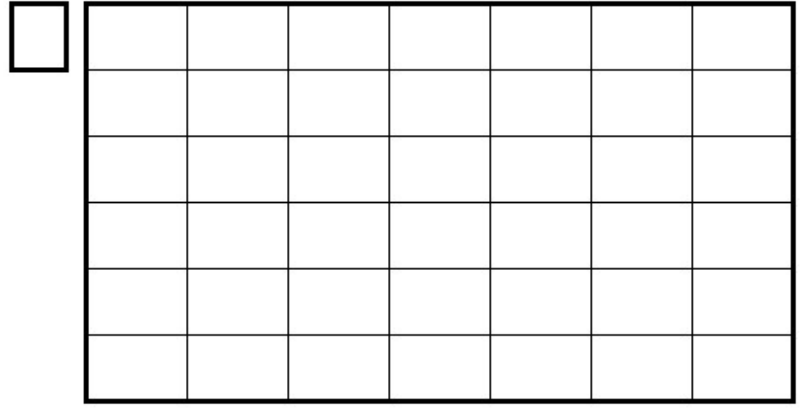

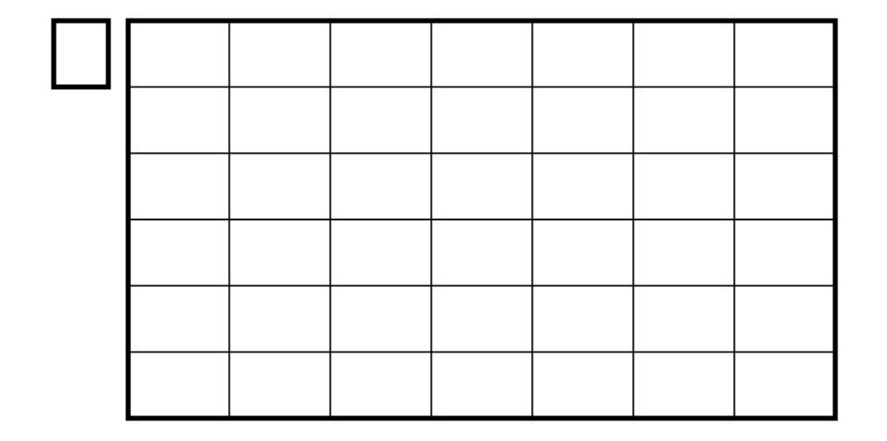

## WERKBLAD 2 - NAAM:

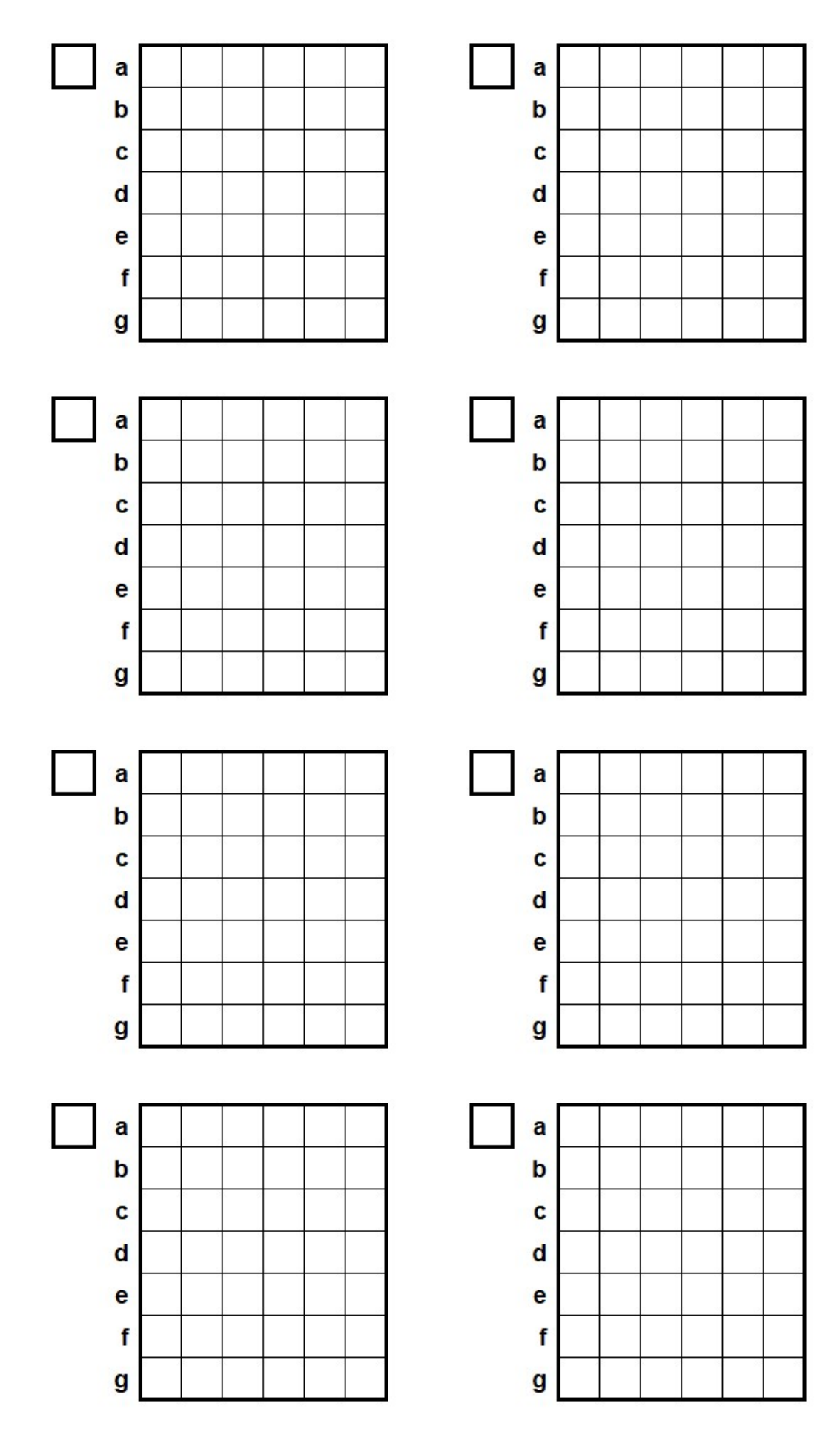